## **DAFTAR PUSTAKA**

- [1] T. Dalgleish *et al.*, "UU No 24 Tahun 2007," *Journal of Experimental Psychology: General*, vol. 136, no. 1. BNPB(Badan Pnenaggulangan Bencana), pp. 23–42, 2007.
- [2] E. Maisany, "PADEK.co Padang Ekspres Digital Media Warga Dilatih Tanggulangi Kebakaran," 2019. [Online]. Available: https://padek.co/koran/padangekspres.co.id/read/detail/124116/Warga-Dilatih-Tanggulangi-Kebakaran. [Accessed: 01-Apr-2019].
- [3] S. Isnaini, "Apar N MERSITAS AND Ringan ) Dan Instalasi Dan Penanggulangan Kebakaran Di Area Pabrik I Pt . Petrokimia Gresik," *Apar ( Alat Pemadam Api Ringan ) Dan Instal. Dan Penanggulangan Kebakaran Di Area Pabrik I Pt . Petrokimia Gresik*, 2009.
- [4] Wahyu Asyari Muntoha, "Sistem Pemadam Kebakaran Otomatis Patigeni," *patigeni.com*, 2018. [Online]. Available: https://patigeni.com/sistempemadam-kebakaran-otomatis/. [Accessed: 15-Apr-2019].
- [5] A. Junaidi, "Internet Of Thing, Sejarah, Teknologi dan Penerapannya : Review," *JITTER*, vol. I, no. 3, pp. 62–66, 2015.
- [6] H. Filanda, "Prototipe Sistem Kendali Jarak Jauh pada Rumah Pintar Dalam Bidang Keamanan dari Kebakaran Berbasis IoT," *Tugas Akhir*, 2018.<br>KEDJAJAAN KEDJAJAAN  $65$
- [7] E. Eka Putra, "PERANCANGAN SISTEM MONITORING RUMAH MENGGUNAKAN RASPBERRY PI DENGAN MENERAPKAN KONSEP INTERNET of THINGS BERBASIS APLIKASI TELEGRAM," *Tugas Akhir Tek. Elektro Univ. Andalas*, p. 58, 2019.
- [8] Kementrian Pekerjaan Umum, "Permen PU No. 26 tahun 2008 tentang Persyaratan Teknis Sistem Proteksi Kebakaran pada Bangunan Gedung dan Lingkungan," *Kementeri. Pekerj. Umum*, pp. 1–311, 2008.
- [9] "Tercatat 3 Kali Kebakaran di Katingan, Api Mengamuk Kembali di Desa Hampalit | Berita Sampit," *Beritasampit.co.id*, 2019. [Online]. Available:

https://beritasampit.co.id/2019/03/16/tercatat-3-kali-kebakaran-di-katinganapi-mengamuk-kembali-di-desa-hampalit/. [Accessed: 18-Apr-2019].

- [10] A. B. Santoso, Martinus, and Sugiyanto, "Pembuatan Otomasi Pengaturan Kereta Api, Pengereman, Dan Palang Pintu Pada Rel Kereta Api Mainan Berbasis Mikrokontroler," *Fema*, vol. 1, no. 1, pp. 16–23, 2013.
- [11] J. Fraden, *HANDBOOK OF MODERN SENSORS*, 3rd ed. United States of America: Springer.
- [12] National Wildfire Coordinating Group, *Glossary of Wildland Fire*  **Terminology.** National Wildfire Coordinating Group Incident Operations Standards Working Team, 2008.
- [13] C. Starr, C. A. Evers, and L. Starr, *Biology*: *concepts and applications*. Thomson, Brooks/Cole, 2006.
- [14] "Bahaya Inframerah Bagi Tubuh | Berita & amp; Artikel | American Standard Tinted Film." [Online]. Available: http://www.astfindonesia.com/newsevents/227/Bahaya-Inframerah-Bagi-Tubuh.html#prettyPhoto/0/. [Accessed: 22-Apr-2019].
- [15] "Modul Sensor Api Untuk Stm32 Deteksi Kebakaran Modul Waveshare Papan di Suku Cadang & amp; Aksesoris dari Elektronik konsumen AliExpress.com Alibaba Group." [Online]. Available: https://id.aliexpress.com/item/module-Waveshare-Flame-Sensor-for- $STM32-Fire-Detection-Module-Board/32785972965.html.$  [Accessed: 22-Apr-2019].
- [16] T. Data, "MQ-9 Semiconductor Sensor for Combustible Gas," *Pololu*, p. 2, 2016.
- [17] S. Sayono,Suprapto, "Pembuatan Lapisan Tipis SnO2 dengan Metode Sputtering DC untuk Sensor Gas CO," *GANENDRA*, vol. IX, no. 2, pp. 21– 30, 2006.
- [18] lastminuteengineers.com, "In-Depth: How MQ2 Gas/Smoke Sensor Works? & Interface it with Arduino." [Online]. Available:

https://lastminuteengineers.com/mq2-gas-senser-arduino-tutorial/. [Accessed: 28-Oct-2019].

- [19] T. Gustavson, *Camera : a history of photography from daguerreotype to digital*. New York: Sterling Innovation, 2009.
- [20] "Teknologi Sensor Kamera Digital Sentra Digital Jual Kamera Online Murah & amp; Aman." [Online]. Available: https://www.sentradigital.com/teknologi-sensor-kamera-digital\_informasi. [Accessed: 26-Apr-2019].
- [21] Adafruit, "Wiring the Camera Testing the Camera Using CommTool CircuitPython Usage CircuitPython Microcontroller Wiring Setup Usage Buy a TTL Serial Camera Downloads Unsupported Alternate libraries," 2018.
- [22] S. Mahendri, "Perancangan Sistem Kendali Jarak Jauh Piranti Elektronika Berbasis Web Menggunakan Raspberry Pi 3 Model B Dengan Menerapkan Konsep Internet Of Things Untuk Aplikasi Rumah Pintar," *Tugas Akhir*, no. 6, pp. 67–72, 2017.
- [23] "Jual SERVO 4.2KG 270 AS3103PG di lapak Yuliana tokoarduino." [Online]. Available: https://www.bukalapak.com/p/elektronik/komponenelektronik/7x0pow-jual-servo-4-2kg-270-as3103pg. [Accessed: 30-Apr-2019]. KEDJAJAAN
- [24] "Getting Started: FOUNDATION &g Introduction," *arduino.cc*. [Online]. Available: https://www.arduino.cc/en/guide/introduction. [Accessed: 02- May-2019].
- [25] A. Kadir, *Buku Pintar Pemrograman Arduino*. Yogyakarta: Mediakom, 2015.
- [26] "Arduino Mega 2560-China Sri Lakshmi Electronics." [Online]. Available: https://sle6.com/product/arduino-mega-2560-china/. [Accessed: 02-May-2019].
- [27] I. Oktariawan, Martinus, and Sugiyanto, "Pembuatan Sistem Otomasi

Dispenser Menggunakan Mikrokontroler Arduino Mega 2560," *J. FEMA*, vol. 1, no. 2, pp. 18–24, 2013.

- [28] M. Majid, "Implementasi arduino mega 2560 untuk kontrol miniatur elevator barang otomatis," Universitas Negeri Semarang, 2016.
- [29] D. Wirdasari, "Membuat Program dengan Menggunakan Bahasa " C "," *Saintikom*, vol. 8, no. 1, pp. 394–409, 2010.
- [30] "Mengenal Arduino Software (IDE) SinauArduino." [Online]. Available: https://www.sinauarduino.com/artikel/mengenal-arduino-software-ide/. [Accessed: 06-May-2019]. RSITAS ANDALAS
- [31] "Kiln Mill | Maulana's Blog." [Online]. Available: https://maulhidayat.wordpress.com/2012/12/05/pengendalian-operasikiln/untitled/. [Accessed: 05-Mar-2019].
- [32] A. Haris, "Pemantau Isi Kulkas Menggunakan Ethernet Shield R3 Berbasis Arduino R3," Universitas Negri Yogyakarta, 2016.
- [33] "Arduino Ethernet Shield Arduino Shields | JSumo.com." [Online]. Available: https://www.jsumo.com/arduino-ethernet-shield. [Accessed: 16- May-2019].
- [34] "Router (komputasi)." [Online]. Available: https://en.wikipedia.org/wiki/Router\_(computing). [Accessed: 16-May-KEDJAJA  $AN$ 2019]. NTUK BANG
- [35] "TP-Link W8961 300N WiFi Modem Router." [Online]. Available: https://www.incredible.co.za/tp-link-300mbps-wless-mod-rout-td-w8961. [Accessed: 17-May-2019].
- [36] A. Sofwan, "Belajar Mysql dengan Phpmyadmin Pendahuluan," *Modul kuliah Graph. User Interface I di Perguru. Tinggi Raharja*, pp. 1–29, 2011.
- [37] "XAMPP," 2019. [Online]. Available: https://id.wikipedia.org/wiki/XAMPP#Sejarah\_dan\_Pengembang. [Accessed: 22-May-2019].
- [38] Google Developer Training Team, "Android Developer Fundamentals Course," *Google*, p. 444, 2016.
- [39] "Android (sistem operasi)," 2019. [Online]. Available: https://id.m.wikipedia.org/wiki/Android\_(sistem\_operasi). [Accessed: 22- May-2019].

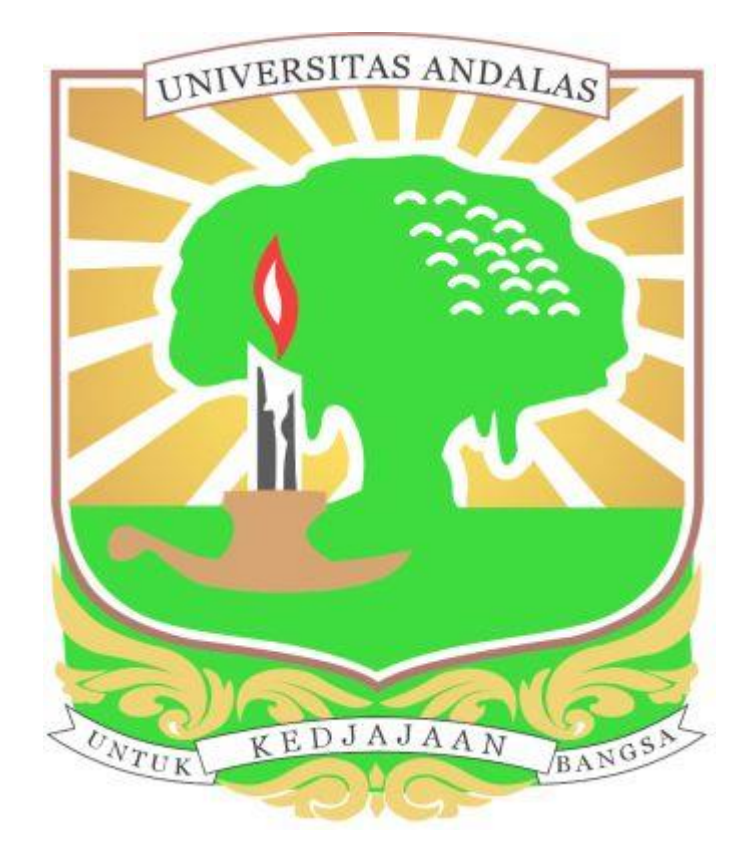